### EdgeX Performance Testing Tools

### 2018-10-21

# Testing Types

#### • **Functional Test**

- The test script language should be independent of services.
- Only run with minimum service dependencies, for example, running Virtual Device Service needs mongo, meta data, and core data.
- Each time the functional test is executed, only the tests belonging to the modified service should be performed.

#### • **System Integration Test (SIT)**

- The test script language should be independent of services.
- All the services should be up and run.
- Each time the integration test is executed, all the tests should be performed.
- Test data is generated from virtual device or device simulator
- The backend services contain AWS/Google Cloud/Azure and etc.

#### • **Performance Test**

- Monitor CPU/Memory Usage
- Monitor Device Request/Response time

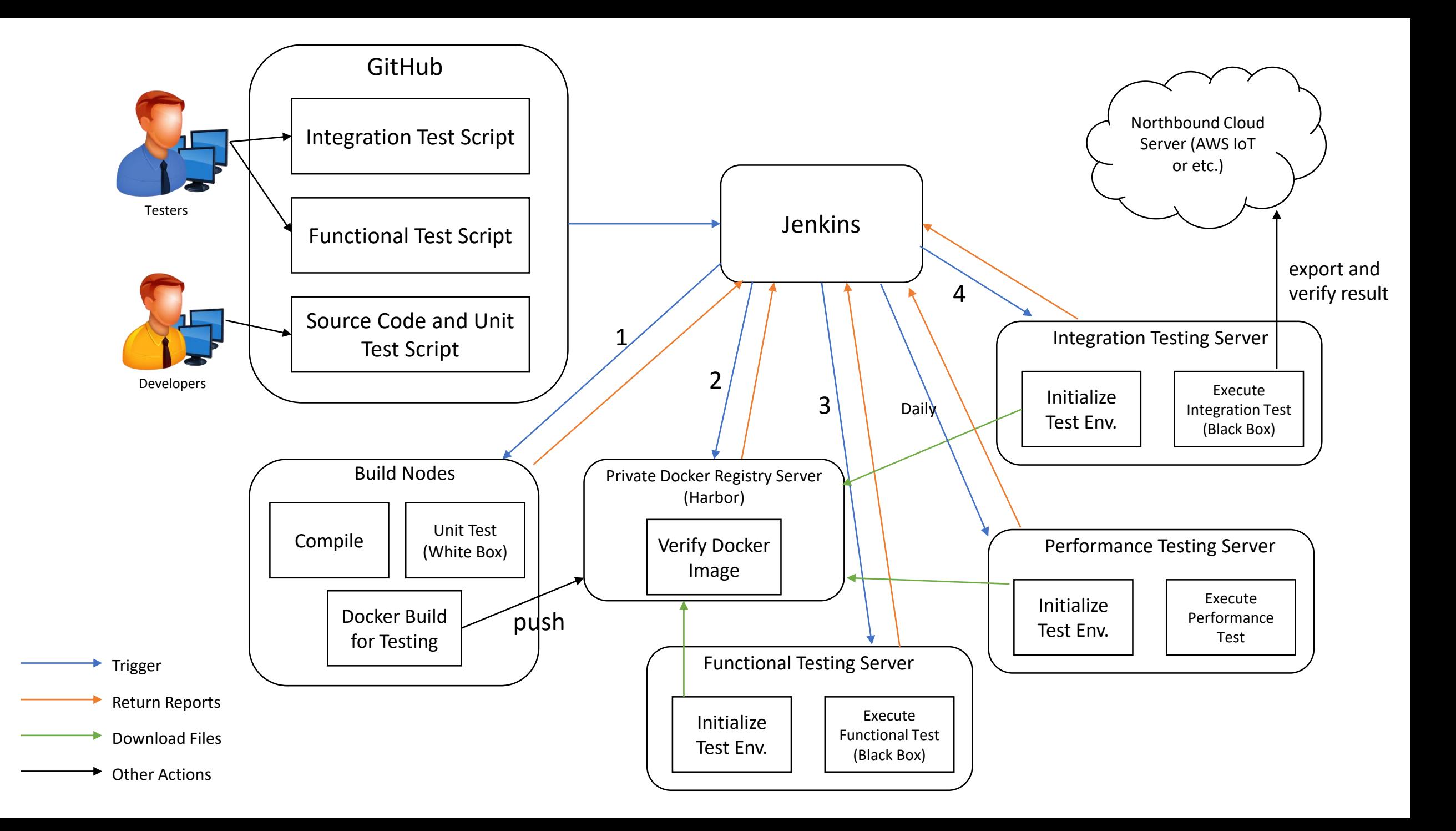

# Testing Tools

- <span id="page-3-0"></span>• API/Load Testing
	- [JMeter](http://jmeter.apache.org/) load and performance testing with support for many different applications/server/protocol types
	- [Load Impact](https://support.loadimpact.com/3.0/integrations/load-testing-with-postman/) load testing tool that can be used with existing Postman REST API test collections
	- [Bender](https://github.com/pinterest/bender) go-based API load testing tool, can be used with different applications/server/protocol types
- Monitoring & Reporting
	- [Telegraf](https://www.influxdata.com/time-series-platform/telegraf/) agent for collecting and reporting metrics, output plugins to send metrics to a variety of other datastores, services, and message queues, including InfluxDB (Influxdb + Grafana) also works with Graphite, OpenTSDB, Librato
	- [Datadog](https://www.datadoghq.com/) commercial monitoring tool, with many excellent features such as realtime dashboards and alerts

### Telegraf + Influxdb + Grafana

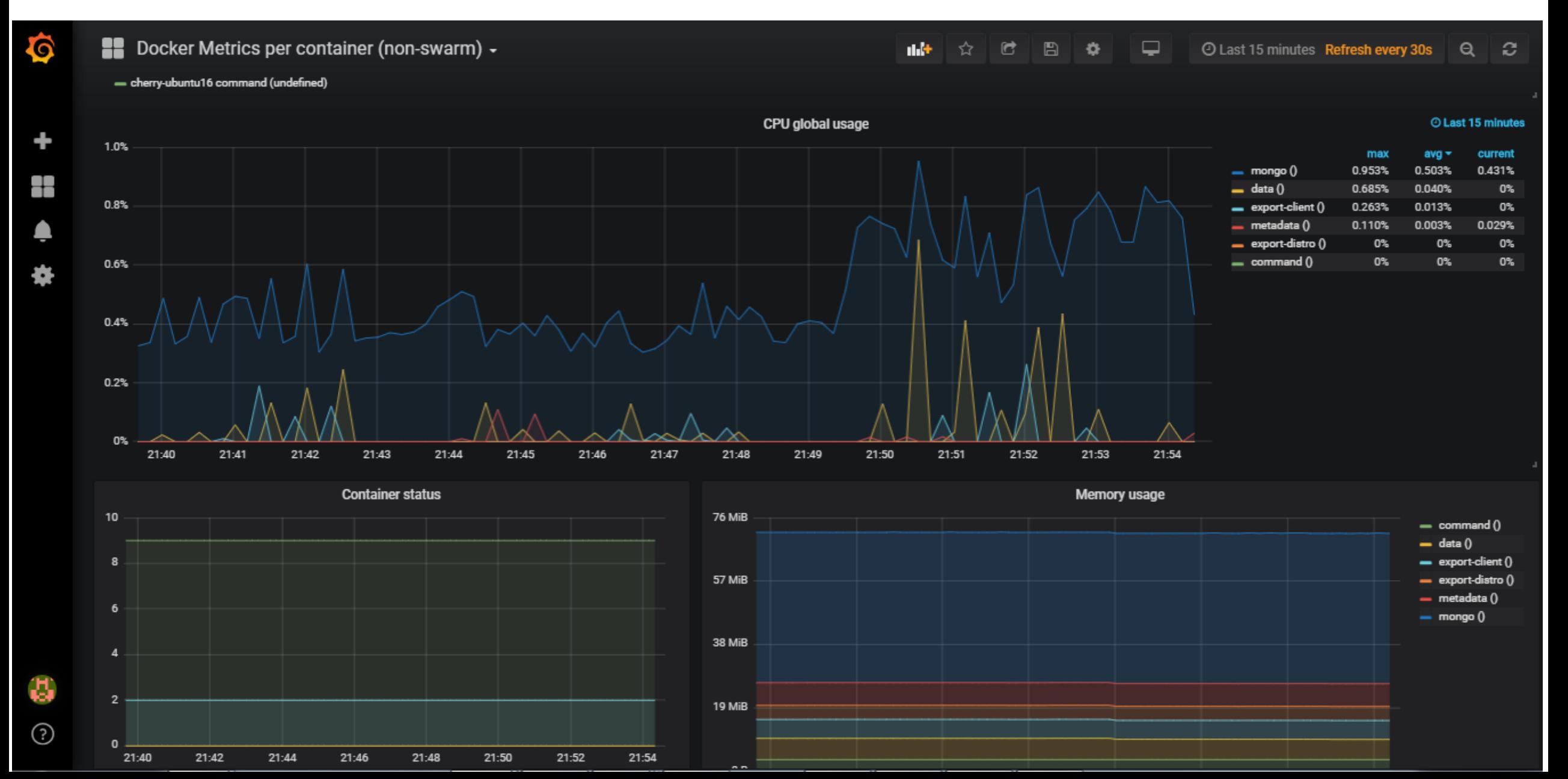

# DataDog

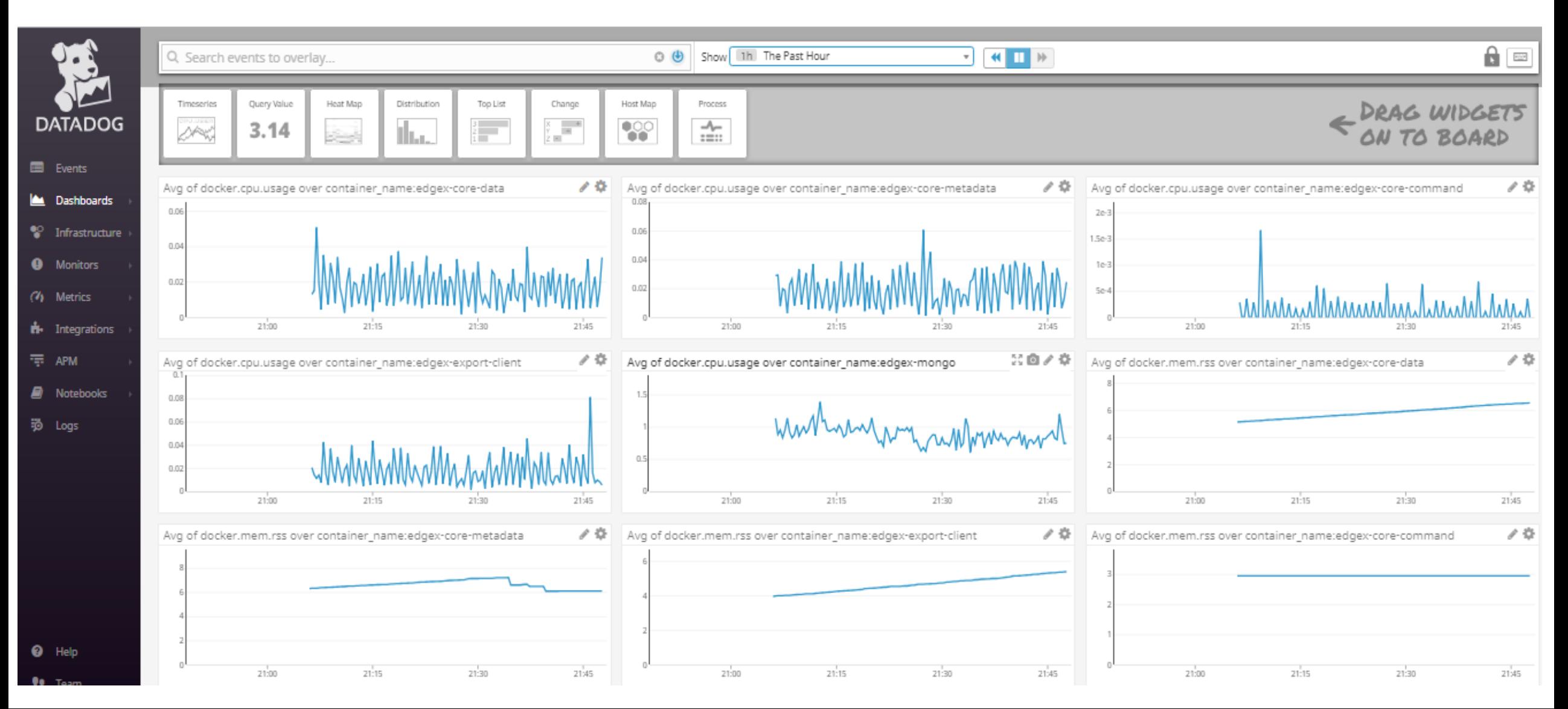

## Monitor Tool

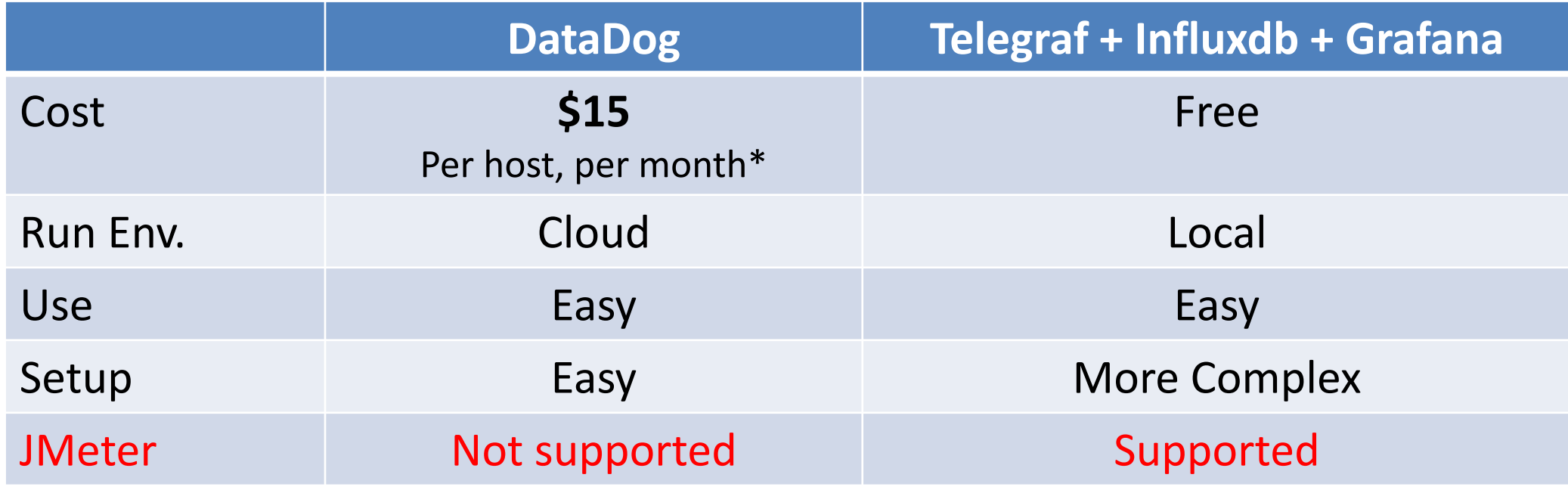

Detail comparison, please reference url <https://www.g2crowd.com/compare/datadog-vs-grafana>

## Backup Slide

# What is Telegraf

- Telegraf is the Agent for Collecting and Reporting Metrics & Data
- Collect data from a wide variety of sources, e.g. system statistics, API calls, DB queries, and SNMP.
- It can send above metrics to a variety of datastores, e.g. Graphite, OpenTSDB, Datadog, Librato.
- Telegraf is maintained by InfluxData, the people behind InfluxDB. So it has **very** good support for writing data to InfluxDB.

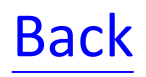